# **Restrictions Remover .PDF Crack Free [2022-Latest]**

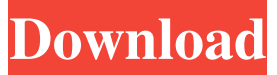

### **Restrictions Remover .PDF License Key For PC**

Remove PDF restrictions using a simple and straightforward interface. Get rid of the temporary user password and change the machine language of the tool to support more users. ... ... ... \*\*\*diy video player 1.8.8Lemon\*\*\* Leemon Video Players is a crossplatform multimedia software application that is capable of handling all types of video formats including DivX, AVI, MPEG4, Flash, WMV, RM, MOV, MP4, RMVB, MXF, MKV, ASF, VOB, MOV, MP4, FLV, GIF, TGV, WEBM, 3GP, M4V, MPEG, MKV, DVR-MS, GXF, 3GP, ZR, TS, TRA, RM, M2T, MP3, OGG, VOB, SMPTE, MTS, ASX, XVID, HDV, 3GP, WebVTT, MOV, SWF, AAC, AC3, FLAC, AMR, AMR-WB, AC4, AC3, FLAC, AMR-NB, AC-3, MP3, AAC, AMR, AMR-NB, AC-3, OGG, AIFF, MP2, M4A, FLAC, TTS, HTK, QT, MPC, 3G2, 3GA, OGG, AAC, FLAC, OGG, AC-3, WMA, 3GA, AC-3, FLAC, MP2, AMR, 3G2, OGG, FLAC, OGG, MP2, AAC, M4A, M4B, MP2, CDA, CDA-DOLBY, CDA-EAC-3, AC3, CDA-M4P, CDA-OGG, CDA-CELP, CDA-SSRC-ANSI-ADPCM, CDA-EAC-IMA, CDA-EAC-4, CDA-EAC-3, CDA-EAC, CDA-ADPCM, CDA-IMA, CDA-IMA-ADPCM, MPEG-1, MPEG-2, OGG, CDA-WAV-EAC3, CDA-IMA, MP2, MP4, RA, WAV, OGG, OGG, OGG, OGG, OGG,

#### **Restrictions Remover .PDF**

1) Clear all restrictions from a PDF file in a few clicks. 2) Add new PDF to Restrictions Remover.PDF and immediately remove restrictions (by default). 3) Copy text from the document, print it, change the formatting (size, style, etc.), extract text, images, and annotations. 4) Keep a record of your changes by adding them to the history. 5) Remove owner and user password from a PDF. 6) Remove limitations according to the instructions in the online manual. 7) Free up system resources. 8) Resize interface to fit your preferences. Additional Features: The unlimited functionality is provided by Extend Security. No installation or update is needed. Just install the program. The program has no impact on the computer performance or system resources. To uninstall the Restrictions Remover.PDF, please click on the Help button on the screen, then select Remove, and confirm the action. Restrictions Remover.PDF What's New Version 1.1.7: 1) Thanks to the users' comment, added the possibility to remove two, four or all restrictions at once. 2) Permanently deleted the warning message. 3) Added the possibility to check if the restrictions of a PDF file have been changed during the work with it. 4) Added the possibility to remove the limitation according to the instructions from the Internet. Version 1.1.6: 1) Improved the window appearance. 2) Added the possibility to disable the limitation of the file. 3) The program shows the information about the document type, creator, and time in which the file was created or updated. 4) The program shows the information about the installed document limiters at the moment of the work with it. Version 1.1.5: 1) Corrected the fact that a wrong folder was used when the application was installed. 2) The program allows you to open the document in Preview with a double click on its file icon on the desktop. 3) Added the possibility to copy the text from a document directly to the clipboard. Version 1.1.3: 1) Improved the efficiency of the program. 2) Added the possibility to remove the double blind comments. 3) The program opens 09e8f5149f

## **Restrictions Remover .PDF Crack + With Registration Code Free Download [Mac/Win]**

Removes restrictions of Adobe Acrobat, which protect PDF files in your system, such as user restriction, owner restriction, password protection and etc..Removes restrictions of Acrobat, which protect PDF files in your system, such as user restriction, owner restriction, password protection and etc.. Key Features: Automatically removes restrictions of Acrobat. Removes restrictions of Acrobat, which protect PDF files in your system, such as user restriction, owner restriction, password protection and etc.. Removes restrictions of Acrobat, which protect PDF files in your system, such as user restriction, owner restriction, password protection and etc.. Automatically removes restrictions of Acrobat. Removes restrictions of Acrobat, which protect PDF files in your system, such as user restriction, owner restriction, password protection and etc.. Find data in PDF without restrictions. Find data in PDF without restrictions. Find data in PDF without restrictions. Find data in PDF without restrictions. How to install Restrictions Remover.PDF Restrictions Remover.PDF a lightweight Windows application designed specifically for helping you remove restrictions from PDF files in order to be able to add, copy, print, edit, and extract data from the document. The utility works with all versions of Adobe Reader (including 9) and handles PDF files produced with all third-party software products. Simple looks You are welcomed by a clean and plain layout where you can add PDF files in the working environment using the built-in browse button (there's no support for drag-and-drop). The tool lets you access an online help manual that includes only a few details about its key features. How it works Restrictions Remover.PDF offers you the possibility to remove PDF restrictions from a file in order to copy text, print your document, as well as extract text, images and annotations. The process is automated so only minimal effort is required from your side. What's more, the utility allows you to remove owner and user password (provided that you specify the correct password characters), as well as change the language of the GUI. Restrictions Remover.PDF remains light on system resources, so the overall performance of the system is not affected. Bottom line All things considered, Restrictions Remover.PDF delivers a straightforward approach for helping you get rid of PDF restrictions, and can be handled by beginners and professionals alike. On the downside

#### **What's New In Restrictions Remover .PDF?**

Restrictions Remover.PDF is a lightweight Windows application designed specifically for helping you remove restrictions from PDF files in order to be able to add, copy, print, edit, and extract data from the document. The utility works with all versions of Adobe Reader (including 9) and handles PDF files produced with all third-party software products. Simple looks You are welcomed by a clean and plain layout where you can add PDF files in the working environment using the built-in browse button (there's no support for drag-and-drop). The tool lets you access an online help manual that includes only a few details about its key features. How it works Restrictions Remover.PDF offers you the possibility to remove PDF restrictions from a file in order to copy text, print your document, as well as extract text, images and annotations. The process is automated so only minimal effort is required from your side. What's more, the utility allows you to remove owner and user password (provided that you specify the correct password characters), as well as change the language of the GUI. Restrictions Remover.PDF remains light on system resources, so the overall

performance of the system is not affected. Bottom line All things considered, Restrictions Remover.PDF delivers a straightforward approach for helping you get rid of PDF restrictions, and can be handled by beginners and professionals alike. On the downside, it hasn't been updated for a while, so you can make use of its features especially if you are the owner of an old operating system, such as Windows 98, ME, 2000, 2003, XP, and Vista. PDF Restrictions Remover Summary Restrictions Remover.PDF: \* Ability to remove PDF restrictions and re-open a PDF document \* Ability to remove or add the application creator, file owner, view permissions, print permissions, print to file permissions and user permissions \* Ability to remove the restrictions in a PDF document that has been saved in the PDF format on a memory stick or even an online PDF document \* Ability to change file permissions and user permissions \* Ability to change the language of the application's interface \* Ability to change the owner of the PDF document \* Ability to change the passwords of the owner, the user and the application \* Ability to change the language of the user interface of the PDF document \* Ability to change the owner of the PDF file \* Ability to extract text from the

## **System Requirements For Restrictions Remover .PDF:**

Terraria® is designed to be played with a wide range of controllers including keyboard and mouse, Gamepad, Xbox One Controller, DualShock4, Xbox 360 Controller, PlayStation®4 Controller, Oculus Rift or HTC Vive, and Steam Controller. However, at this time, controllers are not fully supported. Some features may not be available while using a controller. You can adjust the in-game camera settings such as aspect ratio and in-game settings for the view. The in-game camera is located to the left

Related links:

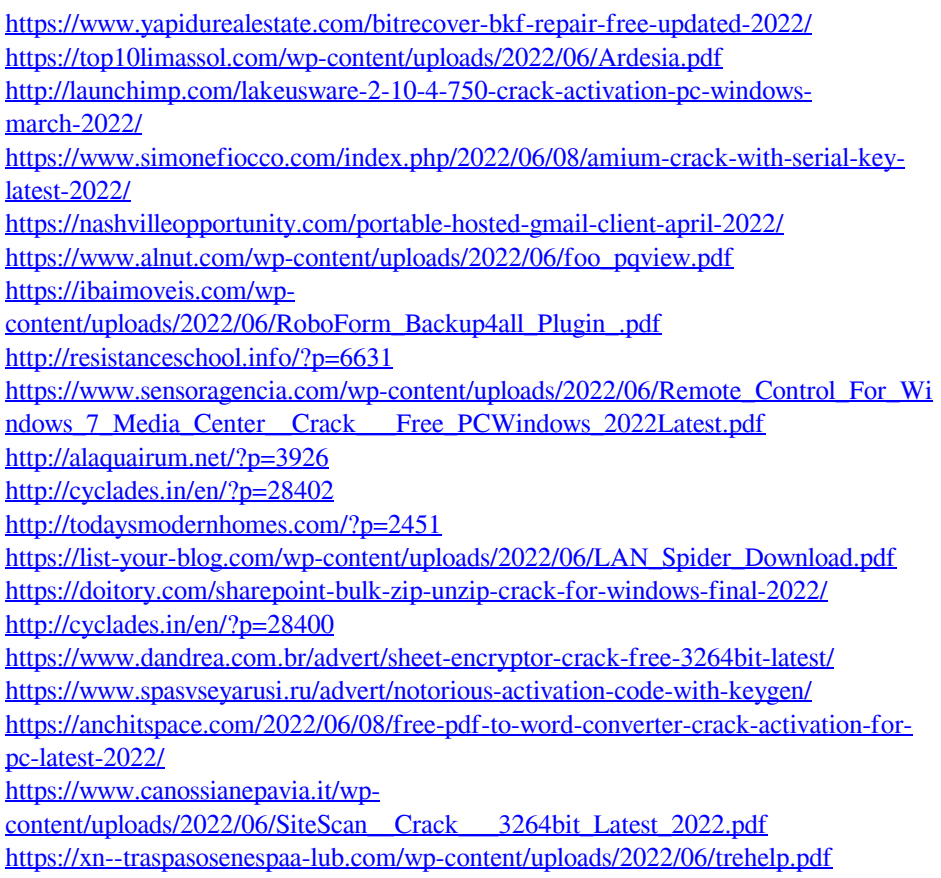